# **ALOM**

## **K** HANDCRAFTING EVERYTHING

## **THREADS, SOCKETS & SERVLETS**

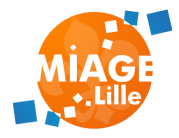

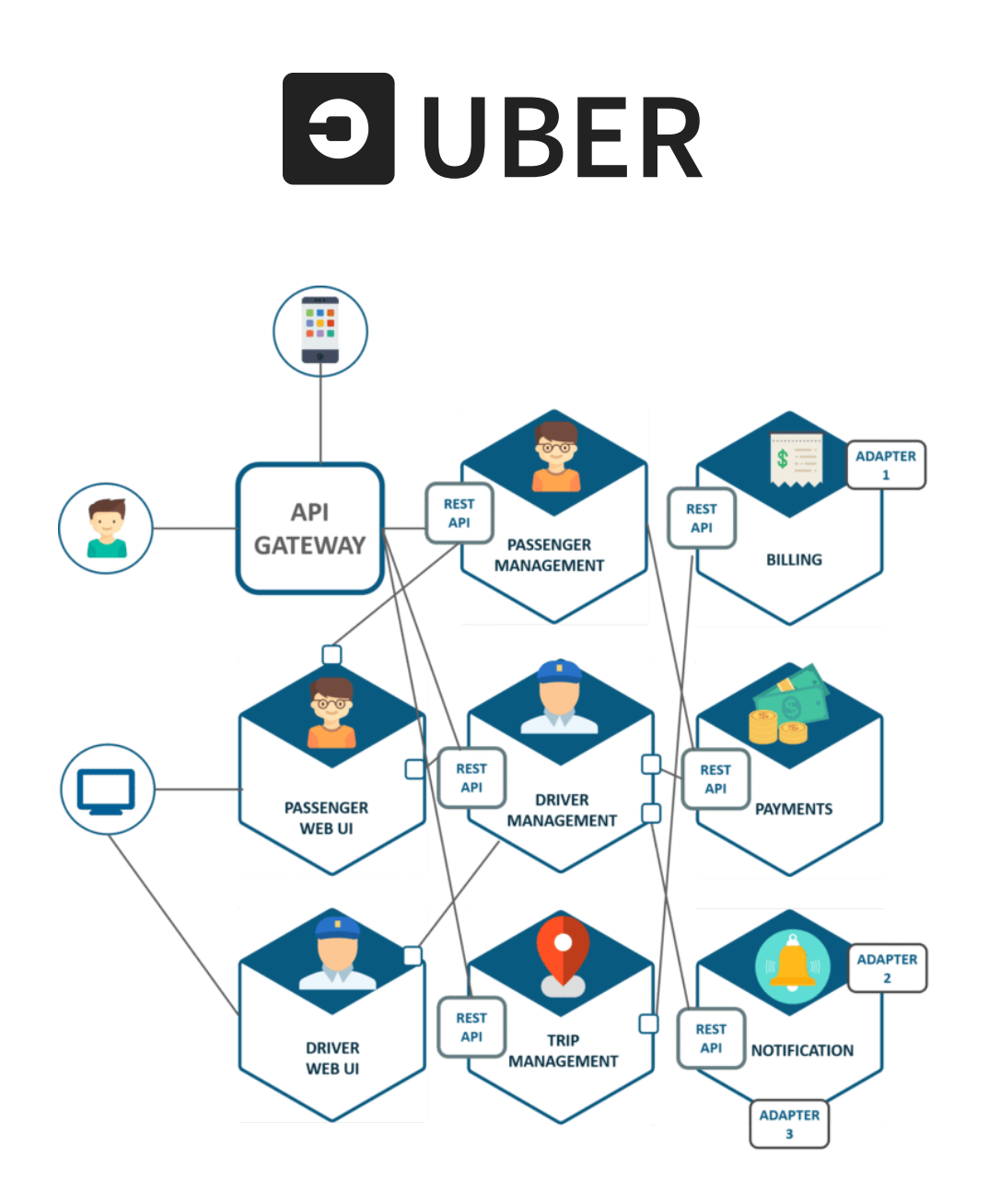

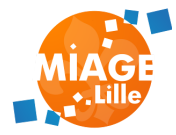

## **UN MICRO-SERVICE C'EST :**

- Un ou plusieurs canaux de communication
	- **HTTP REST/JSON**
	- **HTTP REST/XML**
	- **HTTP SOAP/XML**
	- **JMS / Messaging**
- Un ensemble de fonctionnalités du même domaine métier
- Une source de données dédiée

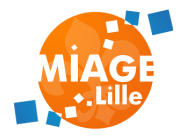

## **ZOOM SUR UN MICRO-SERVICE**

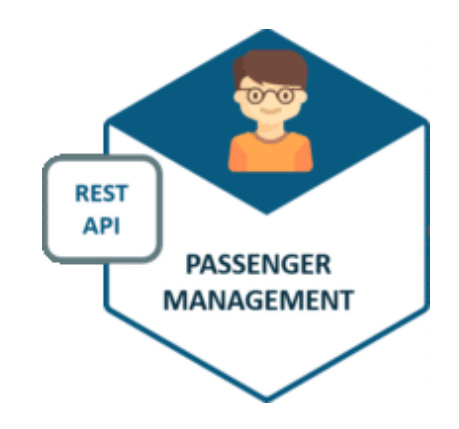

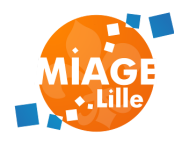

## **ZOOM SUR UN MICRO-SERVICE JAVA**

On s'appuie sur les technologies connues: les servlets !

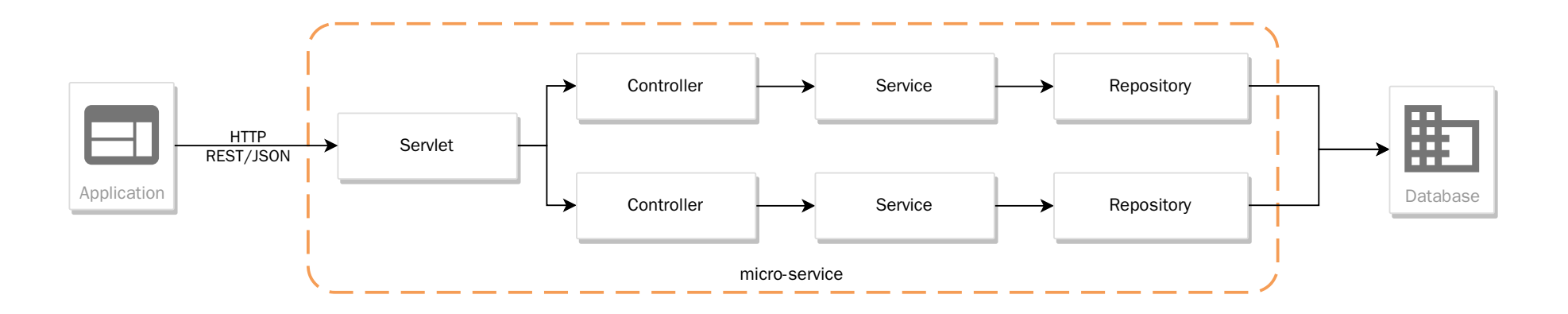

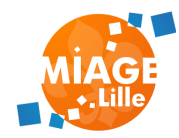

## **COMMENT FONCTIONNE UNE SERVLET ?**

- Utilise des Sockets pour les communication réseau
- Utilise des Threads pour exécuter chaque Socket indépendamment
- Parse les requêtes HTTP (du texte) pour en faire des objets Java

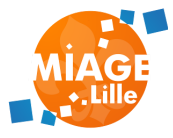

## **THREADS**

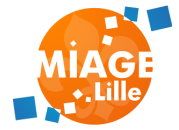

### **LE SYSTÈME D'EXPLOITATION**

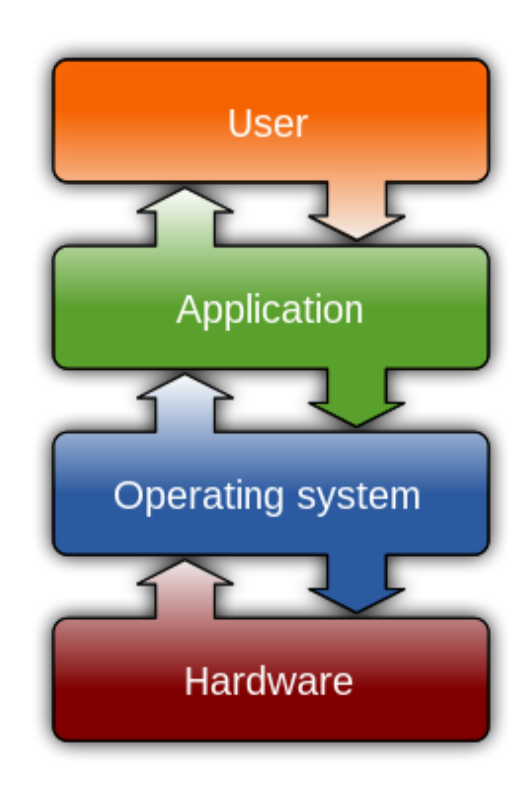

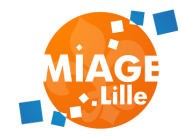

#### **UNE APPLICATION MONO-THREADÉE**

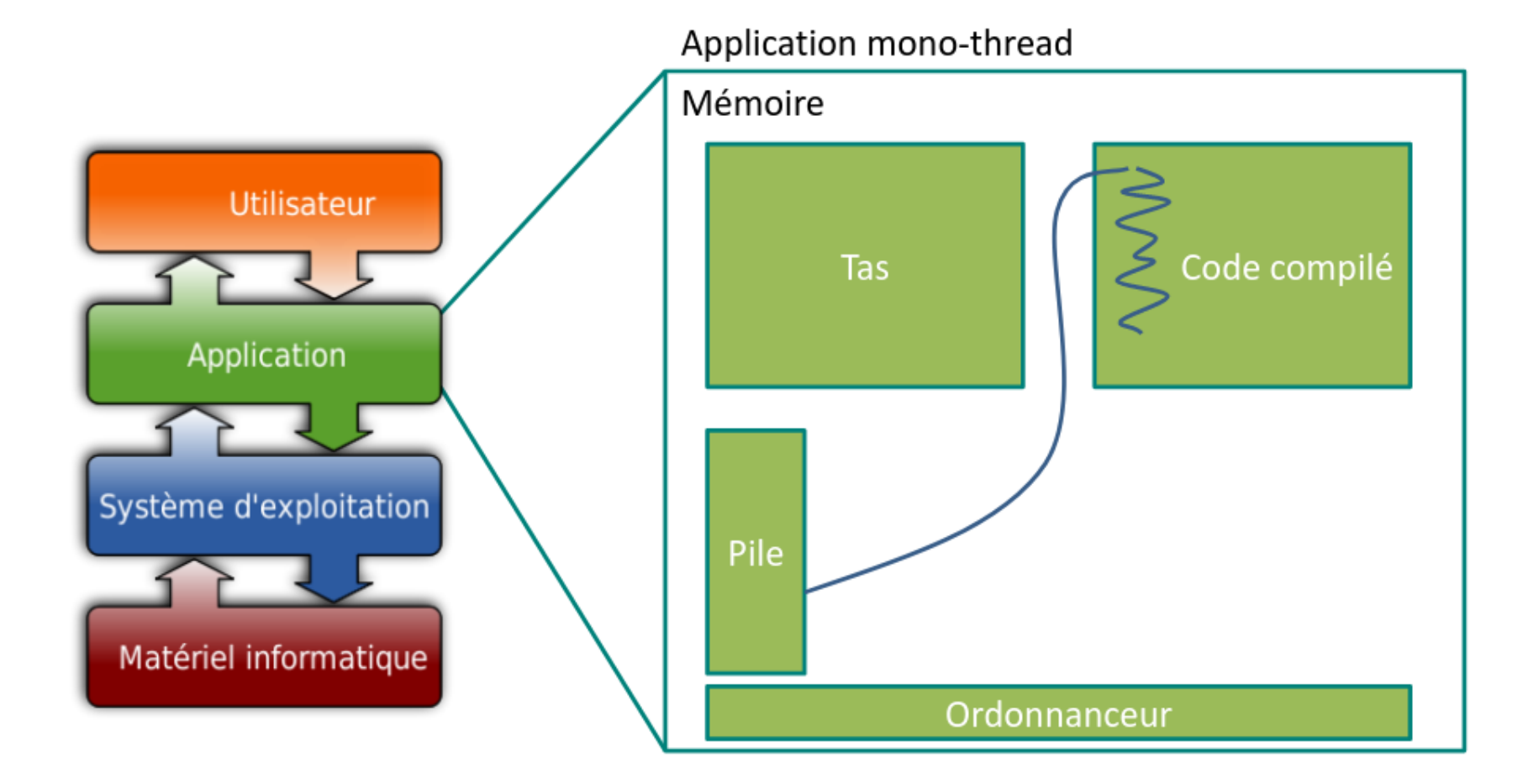

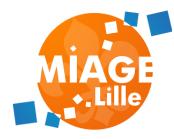

#### **UNE APPLICATION MULTI-THREADÉE**

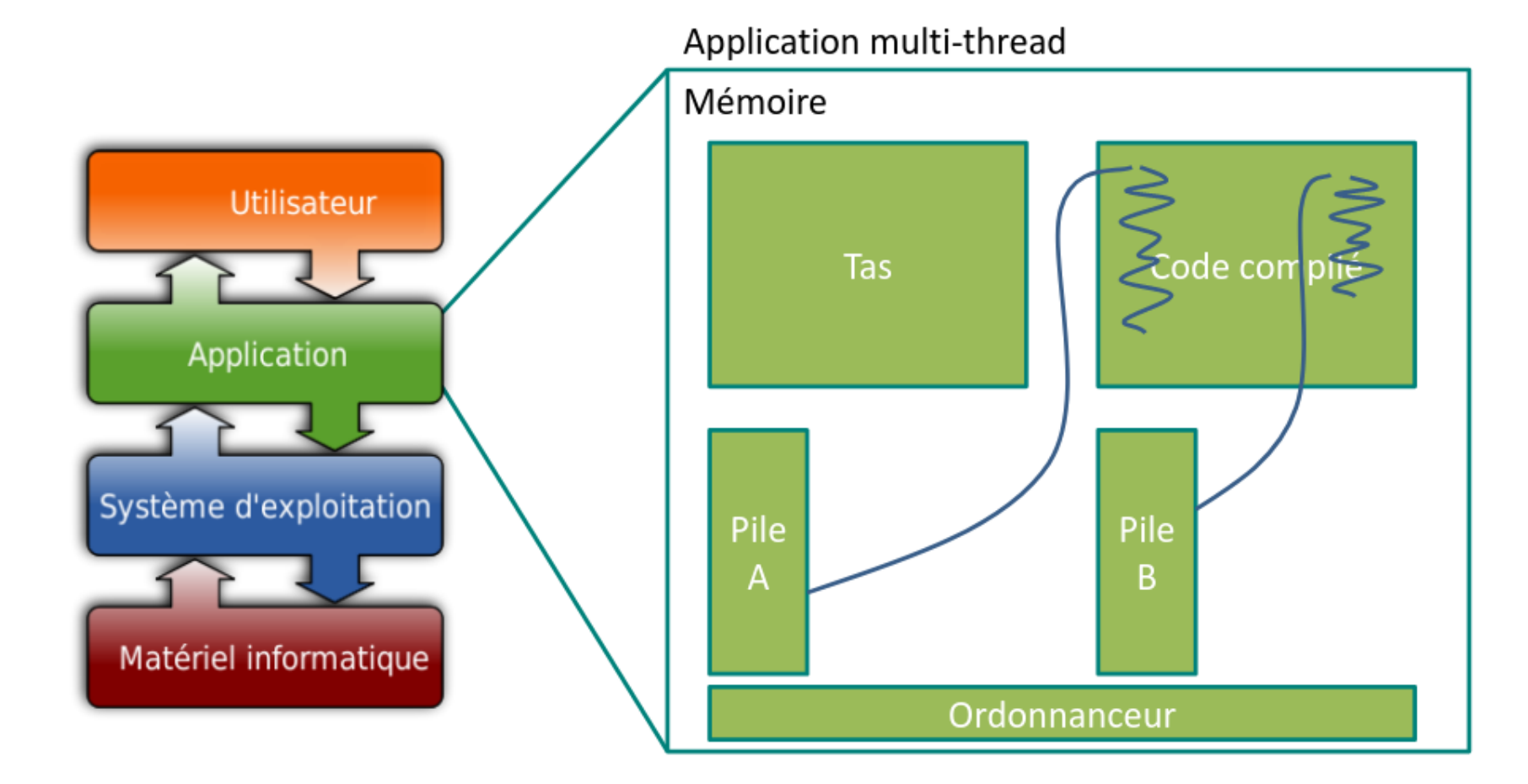

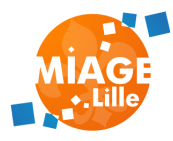

#### **LES THREADS EN JAVA**

public void run() {

System.out.println("I am Thread A");

public void run() { System.out.println("I am Thread B");

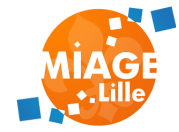

### **LES THREADS SONT INDÉPENDANTS ET ORDONNANCÉS**

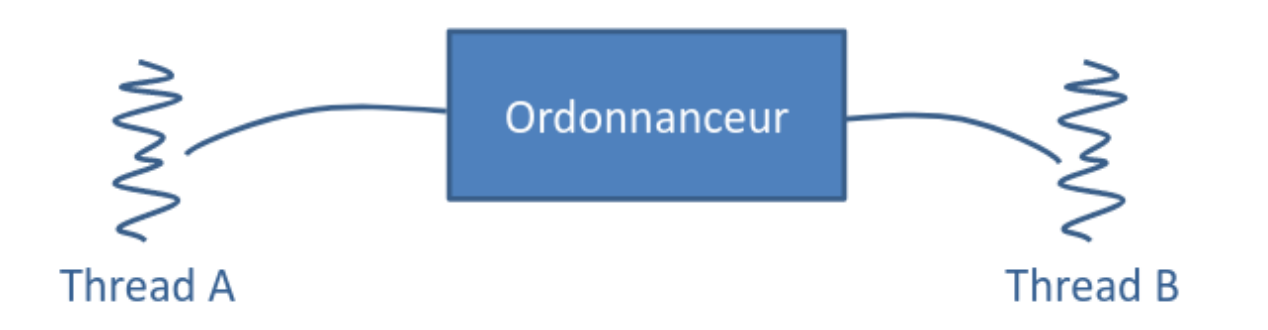

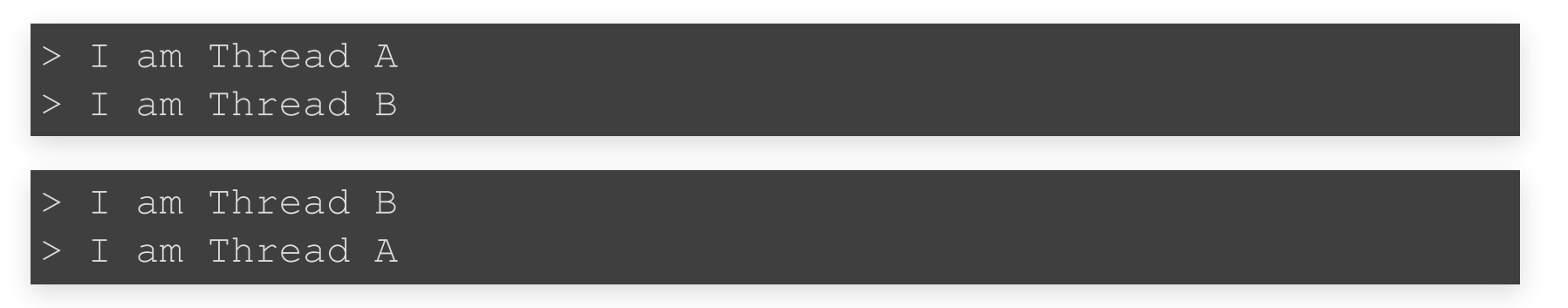

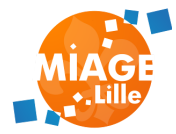

## **CRÉATION D'UN THREAD**

- Deux possibilités pour créer une classe exécutée par un thread :
	- Création d'une classe implémentant l'interface Runnable
	- Création d'une classe héritant de la classe abstraite Thread
- Dans les deux cas, il faut implémenter la méthode

public void run()

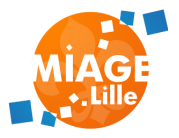

## **INSTANCIATION ET DÉMARRAGE**

- Pour instancier une classe implémentant Runnable :
	- Thread  $t = new Thread(new)$ MaClasse());
- Pour instancier une classe héritant de la classe Thread :
	- Thread  $t = new Maclasse()$ ;
- Pour démarrer le Thread t lorsqu'il a été instancié

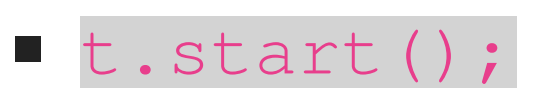

:

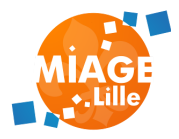

### **CYCLE DE VIE D'UN THREAD**

- Lorsqu'un thread démarre, c'est la méthode run() qui est exécutée
- Le thread est « vivant » (alive) aussi longtemps qu'il n'a pas terminé d'exécuter la méthode run ()
- La seule manière « propre et naturelle » de terminer un thread est de faire en sorte que le thread termine l'exécution de la méthode run()

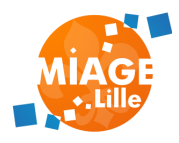

#### **CYCLE DE VIE D'UN THREAD**

- Interdiction d'utiliser les méthodes suivantes pour arrêter un thread (deprecated) :
	- stop()
	- suspend()
- A utiliser pour arrêter un thread:
	- Interrupt(): Peut causer des InterruptedException si le thread était en attente (Thread.sleep, ou Object.wait ())

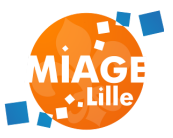

## **DÉVELOPPER DES THREADS INFINIS**

#### public void run(){ while(true) { // Impossible à arrêter proprement !

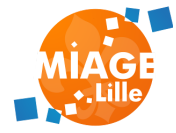

## **DÉVELOPPER DES THREADS INFINIS**

```
public void finish(){
          this.running = false;8
```
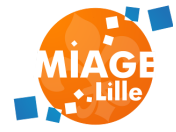

## **SOCKETS ET CONNEXIONS**

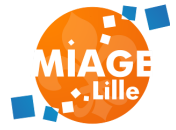

#### **COMMUNICATIONS IP**

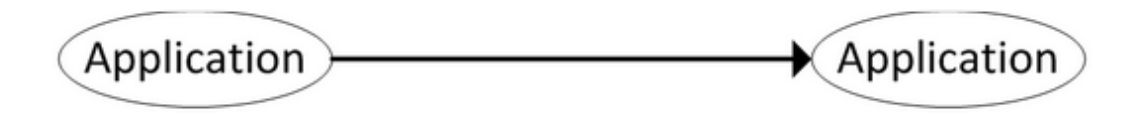

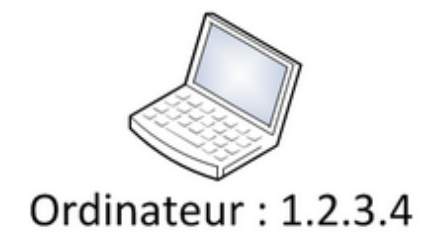

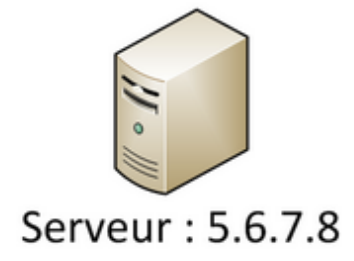

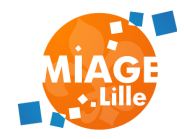

## **SOCKETS CÔTÉ CLIENT**

Pour créer une connexion vers un serveur, il faut :

- Créer une socket côté client
- Renseigner l'adresse IP du serveur
- Renseigner le port d'écoute du serveur

#### Exemple :

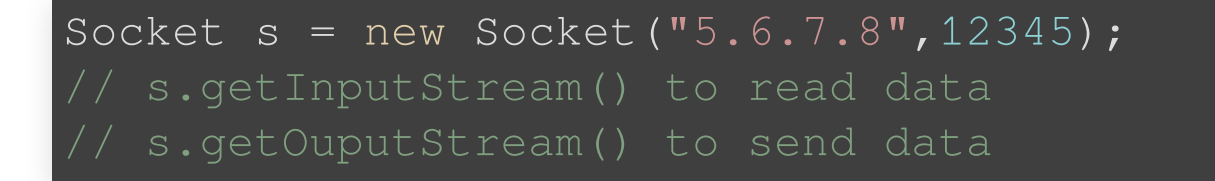

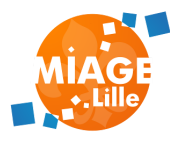

### **L'ÉTABLISSEMENT D'UNE CONNEXION**

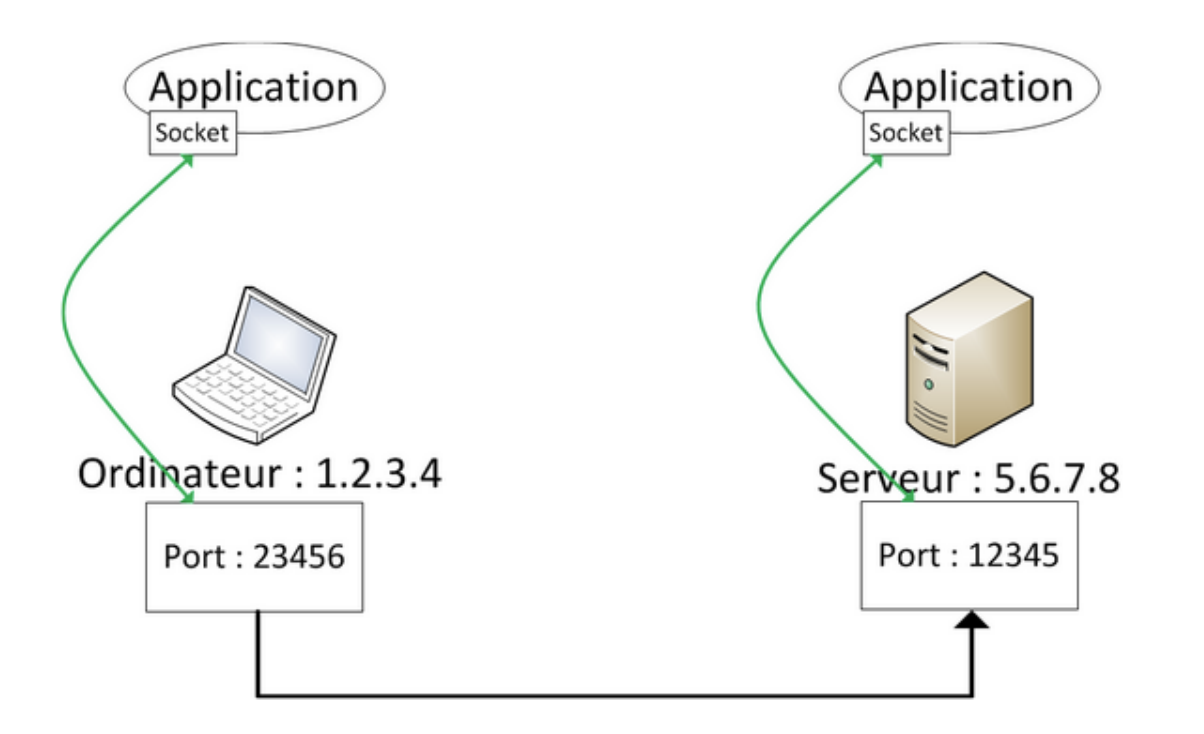

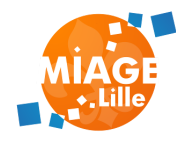

## **SOCKETS CÔTÉ SERVEUR**

Pour accepter des connexions côté serveur, il faut :

- Créer une socket serveur côté serveur
- Renseigner le port d'écoute souhaité
- Lancer l'écoute

#### Exemple :

```
ServerSocket ss = new ServerSocket(12345);
Socket s = ss \cdot accept();
// s.getInputStream() to read data
// s.getOuputStream() to send data
```
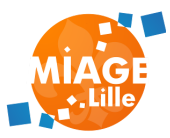

#### **SOCKETS & THREADS**

Exécuter une boucle de `accept()` dans un Thread, et les associer un Thread à chaque `Socket` acceptée

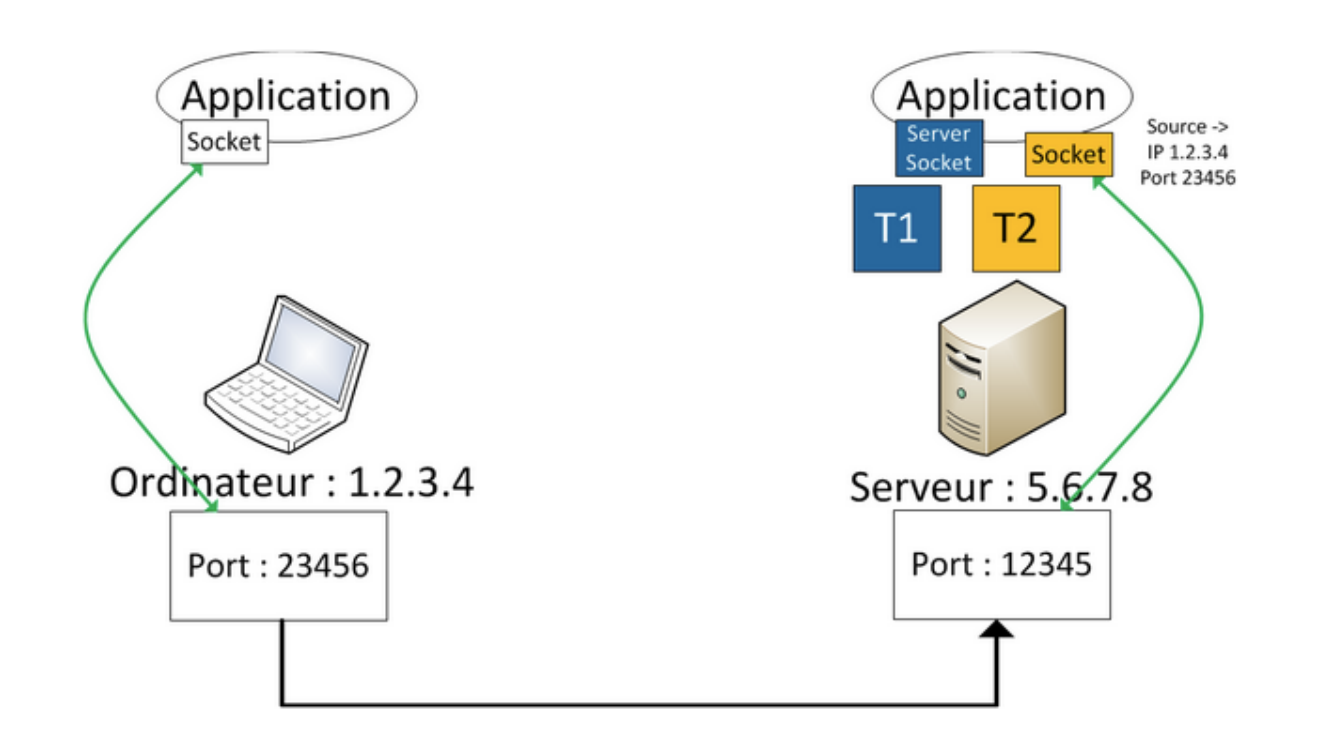

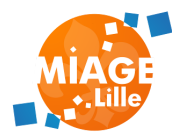

## **SERVLETS**

#### **PRINCIPES**

Morceau de serveur

- Traite des requêtes HTTP associées à une URL
- Exécutée par le conteneur de servlets (ex. Tomcat)

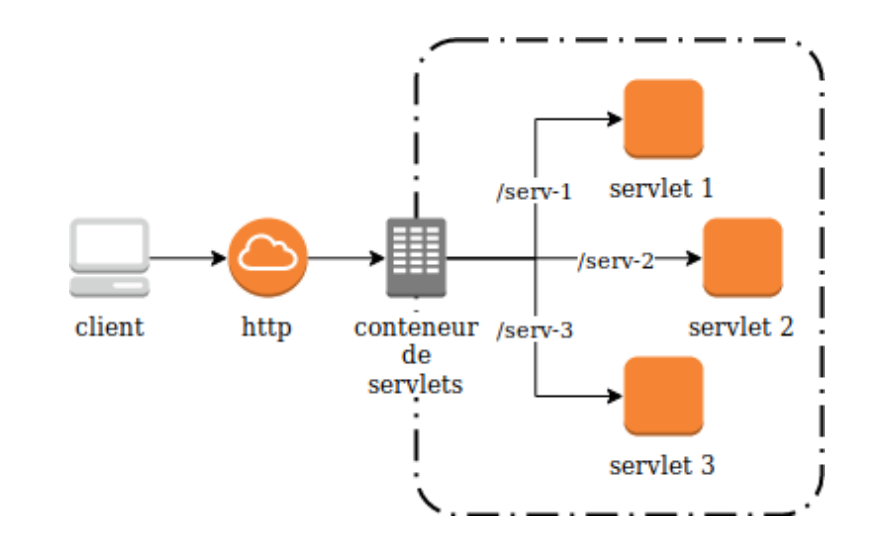

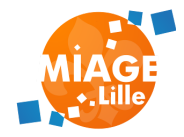

## **ET SI ON JOUAIT?**

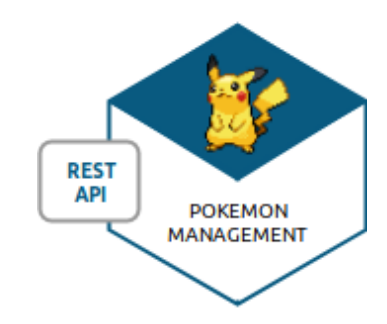

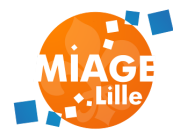

# **TP [THREADS](file:///slides/w01-handcrafting/02-tp-handcrafting-webserver.html) ET SOCKETS TP [SERVLETS](file:///slides/w01-handcrafting/02-tp-handcrafting.html)**

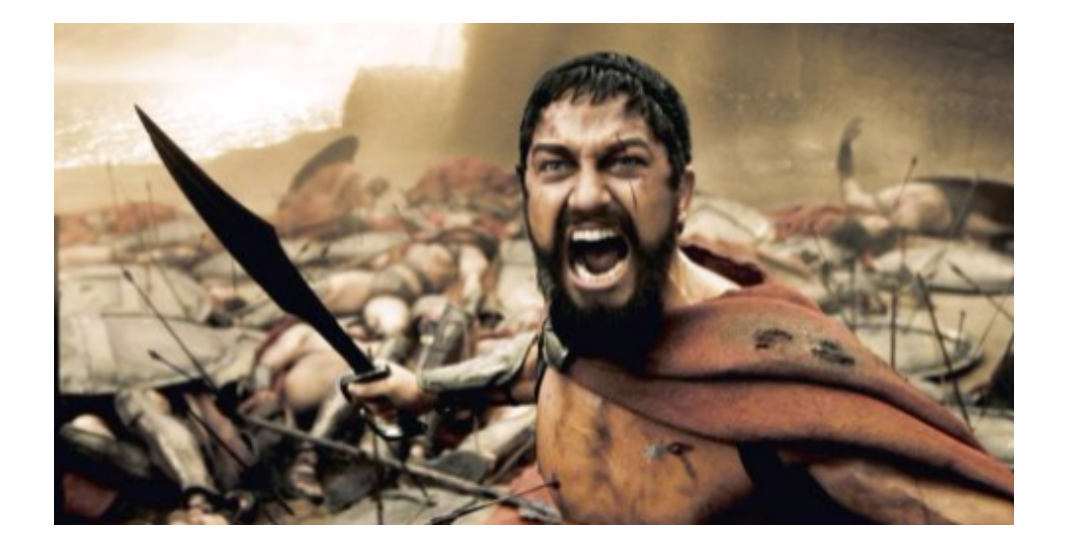

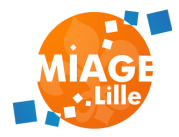

# **FIN DU COURS**

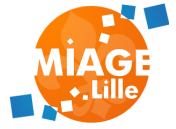